## moovit Раписание и схема движения автобуса Т56

В Т56 Белорусский вокзал→Ангарская ул. Поткрыть на Сайте

У автобуса Т56 (Белорусский вокзал→Ангарская ул.)2 поездок. По будням, раписание маршрута: (1) Белорусский вокзал→Ангарская ул.: 0:04 - 22:54(2) Коровинское ш.→Метро "Белорусская": 0:01 - 22:59 Используйте приложение Moovit, чтобы найти ближайшую остановку автобуса Т56 и узнать, когда приходит Автобус Т56.

## **Направление: Белорусский вокзал→Ангарская ул.**

29 остановок [ОТКРЫТЬ РАСПИСАНИЕ МАРШРУТА](https://moovitapp.com/%D0%BC%D0%BE%D1%81%D0%BA%D0%B2%D0%B0__moscow-902/lines/%D0%A256/1633533/5440985/ru?ref=2&poiType=line&customerId=4908&af_sub8=%2Findex%2Fru%2Fline-pdf-%25D0%259C%25D0%25BE%25D1%2581%25D0%25BA%25D0%25B2%25D0%25B0__Moscow-902-1299951-1633533&utm_source=line_pdf&utm_medium=organic&utm_term=%D0%91%D0%B5%D0%BB%D0%BE%D1%80%D1%83%D1%81%D1%81%D0%BA%D0%B8%D0%B9%20%D0%B2%D0%BE%D0%BA%D0%B7%D0%B0%D0%BB%E2%80%8E%E2%86%92%D0%90%D0%BD%D0%B3%D0%B0%D1%80%D1%81%D0%BA%D0%B0%D1%8F%20%D1%83%D0%BB.)

Белорусский вокзал

Метро "Белорусская"

2-Й Лесной Пер. (Ул. Бутырский Вал)

Новолесная ул.

Ул. Сущевский Вал

Савёловский вокзал

Бутырская ул.

Бутырская Ул., 46

Бутырская Улица 62

Метро "Дмитровская"

Ул. Всеволода Вишневского

Метро "Тимирязевская"

434-е отделение связи

Гостиница Молодёжная

Дмитровское ш., 29

Метро "Петровско-Разумовская"

Кинотеатр «Комсомолец»

Нижние Лихоборы

7-й автобусный парк

Институт Цветметавтоматика

#### **Расписания автобуса Т56**

Белорусский вокзал→Ангарская ул. Расписание поездки

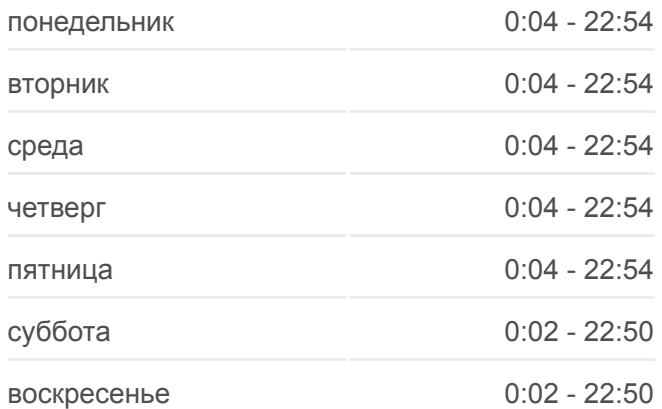

#### **Информация о автобусе Т56**

**Направление:** Белорусский вокзал→Ангарская ул. **Остановки:** 29 **Продолжительность поездки:** 59 мин **Описание маршрута:**

Ильменский Проезд

Парк Святослава Федорова

Комплекс Метростроя

Селигерская ул.

Институт Микрохирургии Глаза

Ул. Ивана Сусанина

Протезный Завод

Талдомская Улица

Ангарская Улица

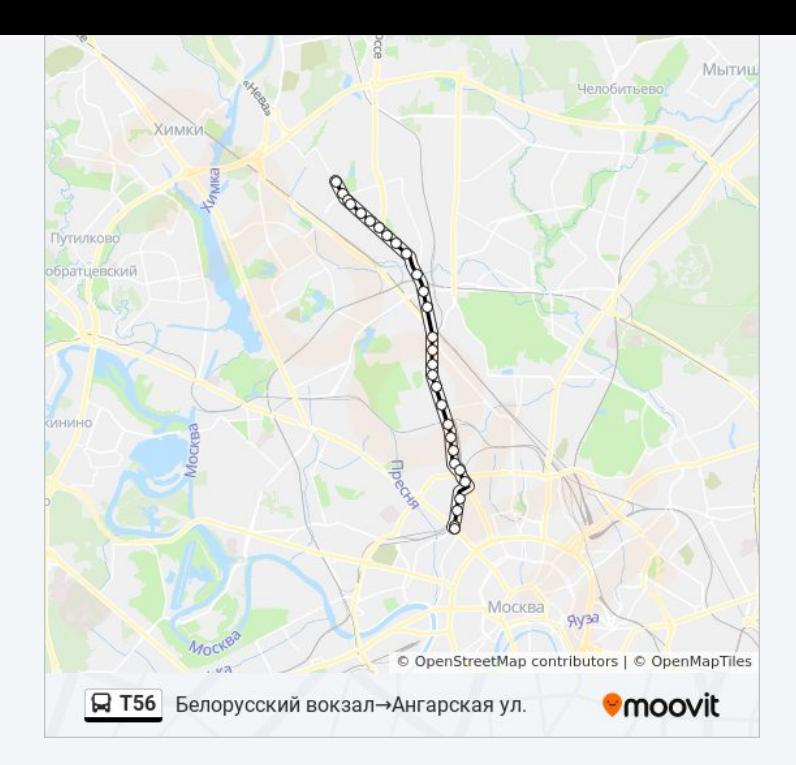

## **Направление: Коровинское ш.→Метро "Белорусская"**

30 остановок [ОТКРЫТЬ РАСПИСАНИЕ МАРШРУТА](https://moovitapp.com/%D0%BC%D0%BE%D1%81%D0%BA%D0%B2%D0%B0__moscow-902/lines/%D0%A256/1633533/5441676/ru?ref=2&poiType=line&customerId=4908&af_sub8=%2Findex%2Fru%2Fline-pdf-%25D0%259C%25D0%25BE%25D1%2581%25D0%25BA%25D0%25B2%25D0%25B0__Moscow-902-1299951-1633533&utm_source=line_pdf&utm_medium=organic&utm_term=%D0%91%D0%B5%D0%BB%D0%BE%D1%80%D1%83%D1%81%D1%81%D0%BA%D0%B8%D0%B9%20%D0%B2%D0%BE%D0%BA%D0%B7%D0%B0%D0%BB%E2%80%8E%E2%86%92%D0%90%D0%BD%D0%B3%D0%B0%D1%80%D1%81%D0%BA%D0%B0%D1%8F%20%D1%83%D0%BB.)

Коровинское ш.

Ангарская Улица

Талдомская Улица

Ул. Ивана Сусанина

Ин-т Микрохирургии глаза

Селигерская ул.

Метро "Селигерская"

Парк Святослава Фёдорова

Ильменский Проезд

Институт Цветметавтоматика

Метро "Верхние Лихоборы"

Метро "Верхние Лихоборы"

7-Й Автобусный Парк

Нижние Лихоборы

3-й Нижнелихоборский пр.

Кинотеатр "Комсомолец"

Метро "Петровско-Разумовская"

Дмитровское ш., 29

### **Расписания автобуса Т56**

Коровинское ш.→Метро "Белорусская" Расписание поездки

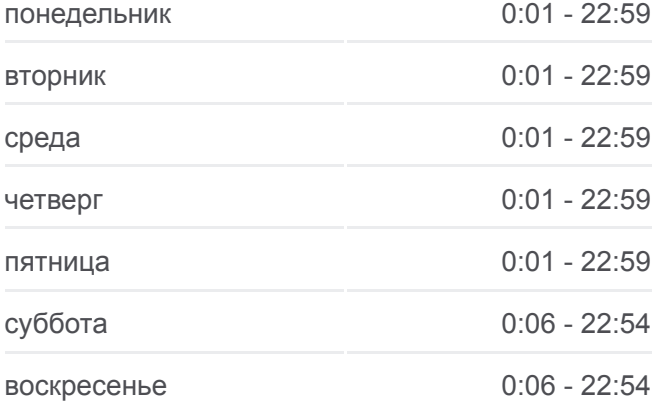

# **Информация о автобусе Т56 Направление:** Коровинское ш.→Метро

"Белорусская" **Остановки:** 30 **Продолжительность поездки:** 57 мин **Описание маршрута:**

Гостиница Молодёжная Отделение Связи №434 Метро "Тимирязевская" Ул. Всеволода Вишневского Метро "Дмитровская" Бутырская ул., 62 Бутырская слобода Савёловский вокзал Угловой пер. Новолесная ул. 2-й Лесной переулок Метро "Белорусская"

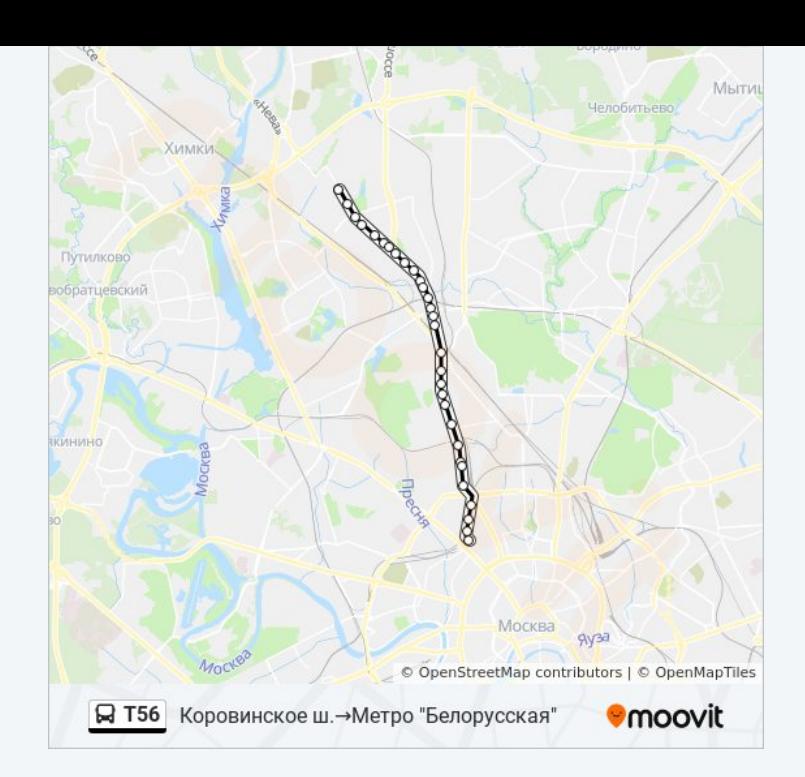

Расписание и схема движения автобуса Т56 доступны оффлайн в формате PDF на moovitapp.com. Используйте [приложение Moovit](https://moovitapp.com/%D0%BC%D0%BE%D1%81%D0%BA%D0%B2%D0%B0__moscow-902/lines/%D0%A256/1633533/5440985/ru?ref=2&poiType=line&customerId=4908&af_sub8=%2Findex%2Fru%2Fline-pdf-%25D0%259C%25D0%25BE%25D1%2581%25D0%25BA%25D0%25B2%25D0%25B0__Moscow-902-1299951-1633533&utm_source=line_pdf&utm_medium=organic&utm_term=%D0%91%D0%B5%D0%BB%D0%BE%D1%80%D1%83%D1%81%D1%81%D0%BA%D0%B8%D0%B9%20%D0%B2%D0%BE%D0%BA%D0%B7%D0%B0%D0%BB%E2%80%8E%E2%86%92%D0%90%D0%BD%D0%B3%D0%B0%D1%80%D1%81%D0%BA%D0%B0%D1%8F%20%D1%83%D0%BB.), чтобы увидеть время прибытия автобусов в реальном времени, режим работы метро и расписания поездов, а также пошаговые инструкции, как добраться в нужную точку Москвы.

O Moovit • [Решения Мобильности как услуги \(MaaS\)](https://moovit.com/maas-solutions/?utm_source=line_pdf&utm_medium=organic&utm_term=%D0%91%D0%B5%D0%BB%D0%BE%D1%80%D1%83%D1%81%D1%81%D0%BA%D0%B8%D0%B9%20%D0%B2%D0%BE%D0%BA%D0%B7%D0%B0%D0%BB%E2%80%8E%E2%86%92%D0%90%D0%BD%D0%B3%D0%B0%D1%80%D1%81%D0%BA%D0%B0%D1%8F%20%D1%83%D0%BB.) • [Поддерживаемые страны](https://moovitapp.com/index/ru/%D0%9E%D0%B1%D1%89%D0%B5%D1%81%D1%82%D0%B2%D0%B5%D0%BD%D0%BD%D1%8B%D0%B9_%D1%82%D1%80%D0%B0%D0%BD%D1%81%D0%BF%D0%BE%D1%80%D1%82-countries?utm_source=line_pdf&utm_medium=organic&utm_term=%D0%91%D0%B5%D0%BB%D0%BE%D1%80%D1%83%D1%81%D1%81%D0%BA%D0%B8%D0%B9%20%D0%B2%D0%BE%D0%BA%D0%B7%D0%B0%D0%BB%E2%80%8E%E2%86%92%D0%90%D0%BD%D0%B3%D0%B0%D1%80%D1%81%D0%BA%D0%B0%D1%8F%20%D1%83%D0%BB.) [Сообщество Мувитеров](https://editor.moovitapp.com/web/community?campaign=line_pdf&utm_source=line_pdf&utm_medium=organic&utm_term=%D0%91%D0%B5%D0%BB%D0%BE%D1%80%D1%83%D1%81%D1%81%D0%BA%D0%B8%D0%B9%20%D0%B2%D0%BE%D0%BA%D0%B7%D0%B0%D0%BB%E2%80%8E%E2%86%92%D0%90%D0%BD%D0%B3%D0%B0%D1%80%D1%81%D0%BA%D0%B0%D1%8F%20%D1%83%D0%BB.&lang=ru)

© 2023 Moovit - Все права защищены

**Проверьте время прибытия в реальном времени**

Web App App Store Coogle Play